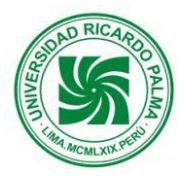

# **DEPARTAMENTO ACADÉMICO DE INGENIERÍA**

# **PLAN DE ESTUDIOS 2015-II**

# **SÍLABO**

# **I. INFORMACIÓN GENERAL**

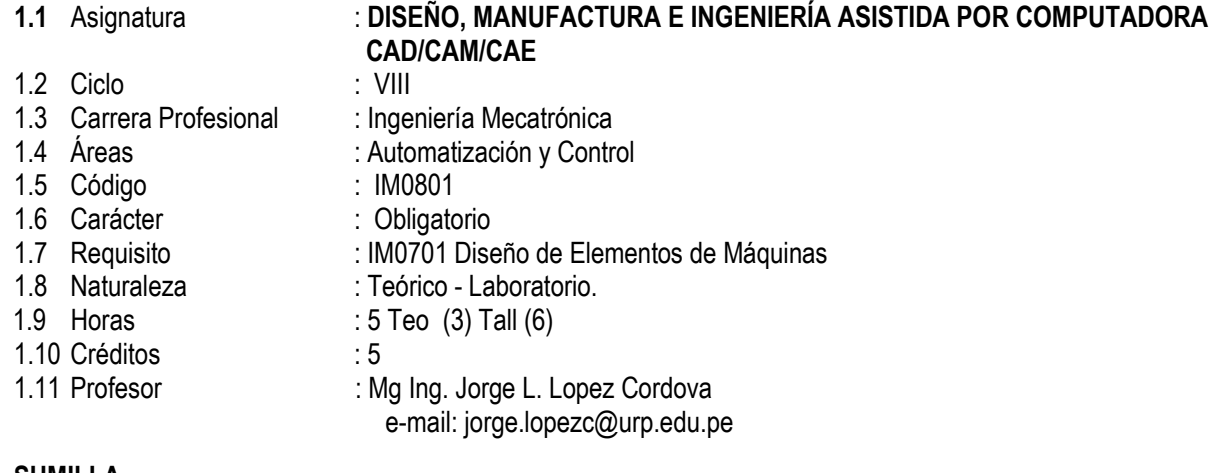

# **II. SUMILLA**

La asignatura es de naturaleza teórica-práctica y se realiza laboratorios para desarrollar habilidades y destrezas del estudiante. asimismo la asignatura brinda a los estudiantes conocimientos sobre tecnologías avanzadas de fabricación orientadas al diseño y manufactura asistida por computadora, complementando estos conocimientos con la programación y operación del Torno CNC, Fresadora CNC e Impresora 3D.

# **SÍNTESIS DEL CONTENIDO:**

Diseño Asistido por Computadora en 3D/ Estrategias de mecanizado, programación, tiempo y costo de fabricación en el Torno CNC/ Programar y operar torno CNC/ Manufactura Asistida por Computadora para Tornear/ Estrategias de mecanizado, programación, tiempo y costo de fabricación en la Fresadora CNC/ Programar y operar fresadora CNC/ Manufactura Asistida por Computadora para Fresar/ Prototipo con impresora 3D / Ingeniería Asistida por Computadora.

# **III. OBJETIVOS**

El estudiante al finalizar la asignatura será capaz de desarrollar programas para la representación gráfica de entidades básicas. Comprenderá la filosofía de los paquetes CAD. Tendrá la capacidad de realizar dibujos mecánicos, modelación geométrica y análisis de ingeniería en sistemas CAD-CAE. Conocerá y aplicará las herramientas para el análisis interdisciplinario en el diseño y la manufactura, utilizando las técnicas y tecnologías CAD-CAM-CAE.

# **IV. PROGRAMA ANÁLITICO**

**UNIDAD TEMÁTICA N° 1:** Proceso de Manufactura, CAD, programación CNC básico del torno, simulador básico del torno CNC, manejo del torno CNC.

**LOGROS DE LA UNIDAD:** Alcanzará un amplio dominio de diseño 2D, 3D y ensamblaje con Solidworks. Alcanzará un amplio dominio en la programación básica CN del Torno: Funciones preparatorias G. Funciones Geométricas (X...Z...I...K...). Funciones Tecnológicas (S, F, T). Funciones Auxiliares (M). Programará y operará el Torno CNC para mecanizar un producto utilizando el programa de control numérico que contiene las instrucciones codificadas de trayectoria de la herramienta.

# **Nº HORAS: 20**

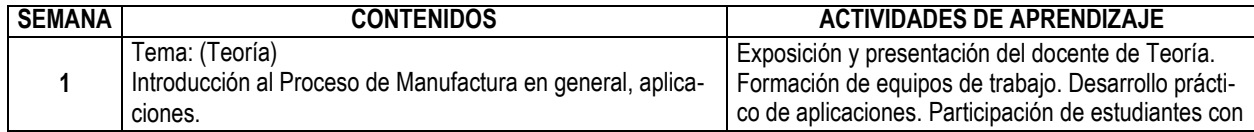

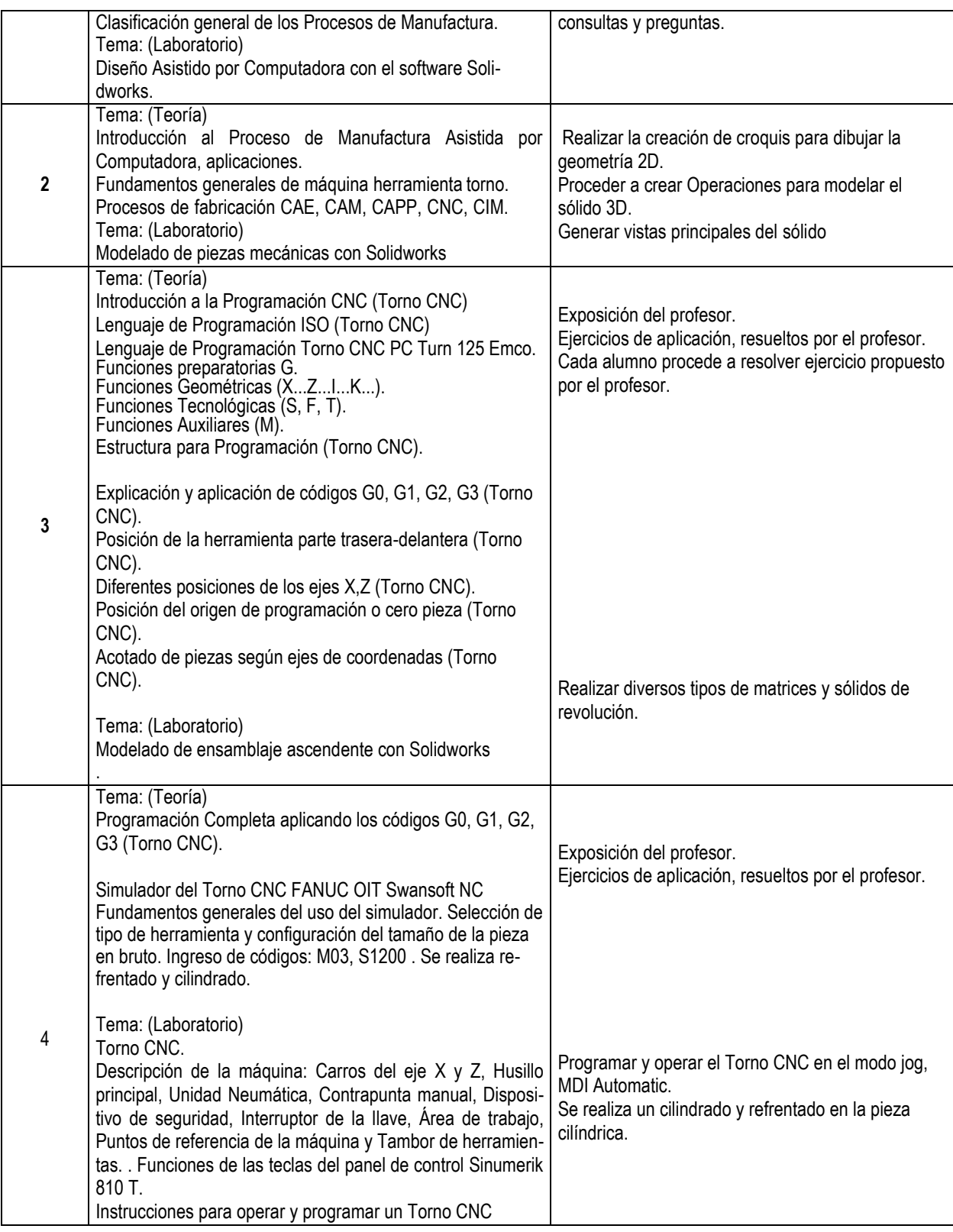

# **Referencias Bibliográficas:**

(1998). *Manual de la máquina herramienta Torno CNC* PC Turn 125. Emco. Edición.

Mikell ,P. (1997). *Fundamentos de Manufactura Moderna". Materiales, Procesos y Sistemas*. Prentice Hall Hispanoamericana, S.A. México.

Ferre, M. ( ). Fabricación Asistida por Computador-CAM. Alfaomega.

**UNIDAD TEMÁTICA N° 2:** Programación CNC Avanzada del Torno, Simulador Avanzado del Torno CNC, Manejo de Torno CNC, Tiempo y Costo Total del Proceso de Fabricación en el Torno

**LOGROS DE LA UNIDAD:** El estudiante aalcanzará un amplio de programación CNC avanzada del Torno con ciclos de mecanizado de desbaste y acabado (G72, G71, G70). Determinará Tiempos y Costo del Proceso de Fabricación en el Torno CNC.

# **Nº HORAS: 15**

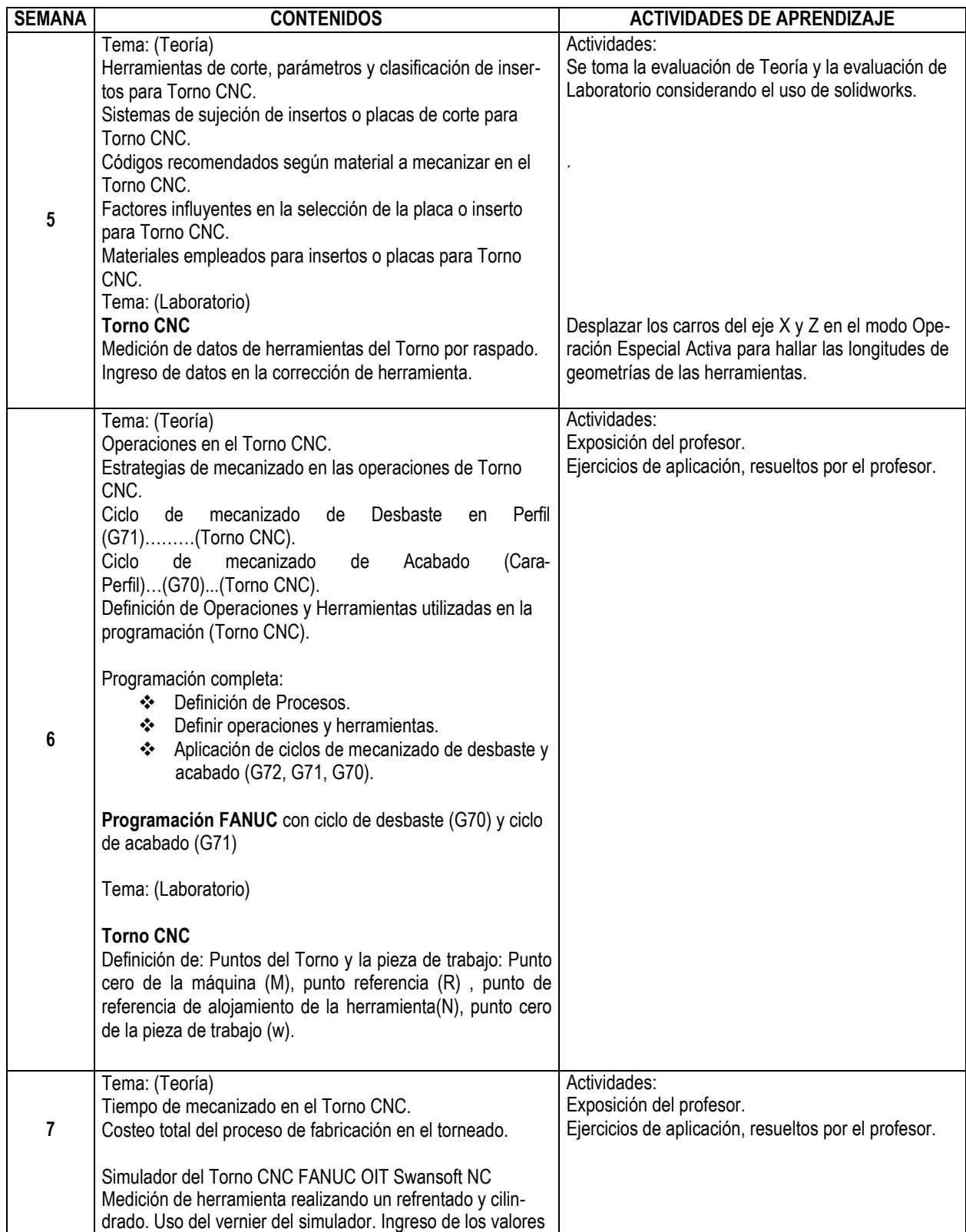

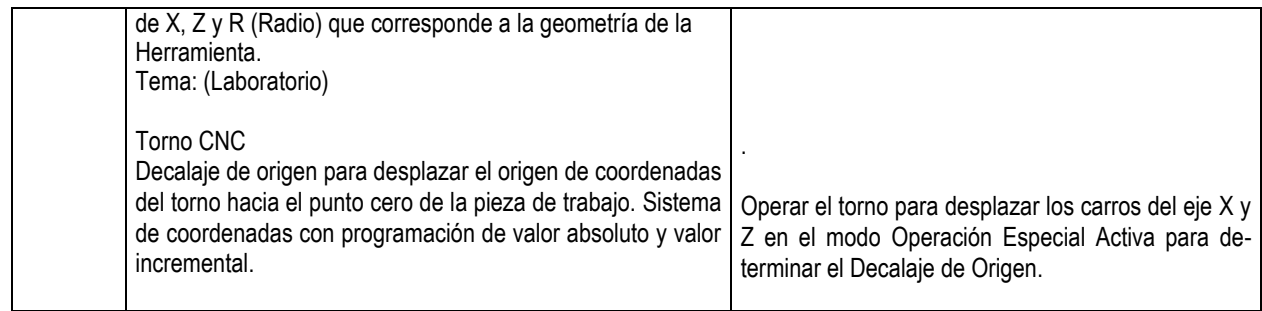

# **Referencias Bibliográficas:**

Krar/Check "Tecnología de las Maquinas Herramienta" Alfaomega 5ª. Edición Schey, John A. ( ). Procesos de Manufactura. Mc Graw Hill, Interamericana Editores S.A. de C.V. Pollack, H.( ). *Manual de Máquinas-herramientas.* [http://www.we-r-here.com/cad\\_07/tutorials\\_sp/index.htm](http://www.we-r-here.com/cad_07/tutorials_sp/index.htm) [http://www.emco.at/swd\\_download\\_doku.php?id=97](http://www.emco.at/swd_download_doku.php?id=97) <http://www.scribd.com/doc/7722211/Solid-Works-Tutorial-2001>

**UNIDAD TEMÁTICA N° 3:** Manufactura Asistida por Computadora para Tornear Pieza de Trabajo. Manufactura asistida por computadora para fresar pieza de trabajo tiempo y costo total del proceso de fabricación en la fresadora CNC programar y operar: fresadora CNC e impresora 3d.

**LOGROS DE LA UNIDAD:** El estudiante alcanzará un amplio dominio de programación con el software ED-GECAM TORNO para simular la fabricación de las piezas de trabajo. Interpretará los códigos del programa de control numérico para comprender la trayectoria de desplazamiento de la herramienta que desbasta el material en el Torno CNC. Alcanzar un amplio dominio de programación con el software EDGECAM FRESA para simular la fabricación de las piezas de trabajo. Interpretar los códigos del programa de control numérico para comprender la trayectoria de desplazamiento de la herramienta que desbasta el material en la Fresadora CNC. Alcanzar un amplio dominio en la codificación de la Fresadora CNC:

- Funciones preparatorias G.
- Funciones Geométricas (X...Y...I...J...).
- $\triangleright$  Funciones Tecnológicas (S, F, T).
- $\triangleright$  Funciones Auxiliares (M).

Programará y operará la Fresadora y Torno CNC para mecanizar físicamente la pieza en bruto utilizando el programa de control numérico que contiene las instrucciones codificadas. Determinará tiempo y costo de fabricación en la Fresadora CNC. Manejará impresora 3D.

# **Nº HORAS: 35**

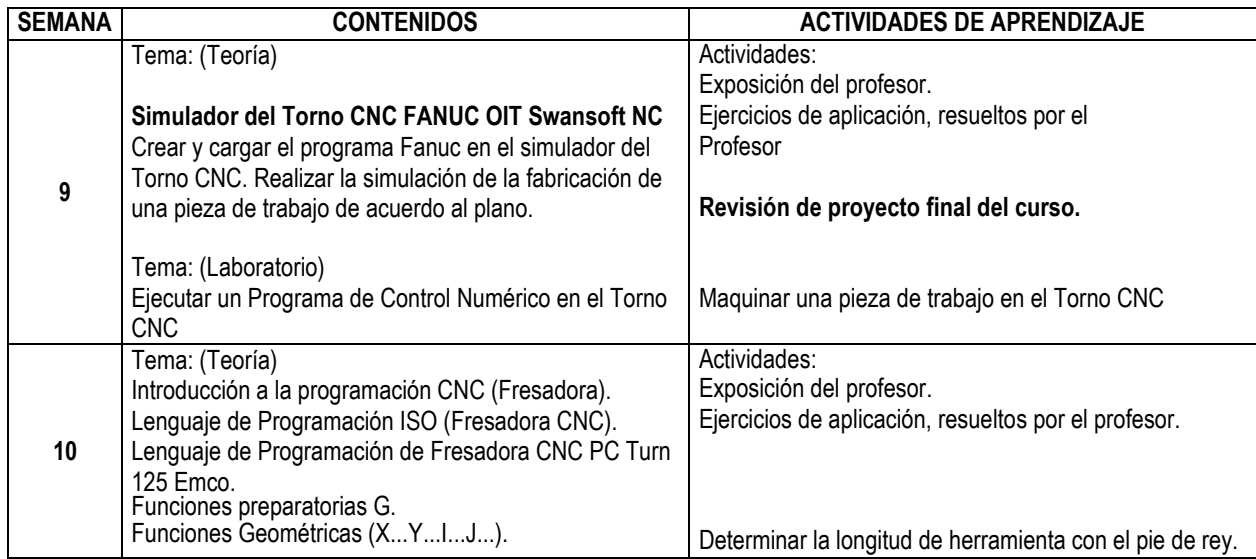

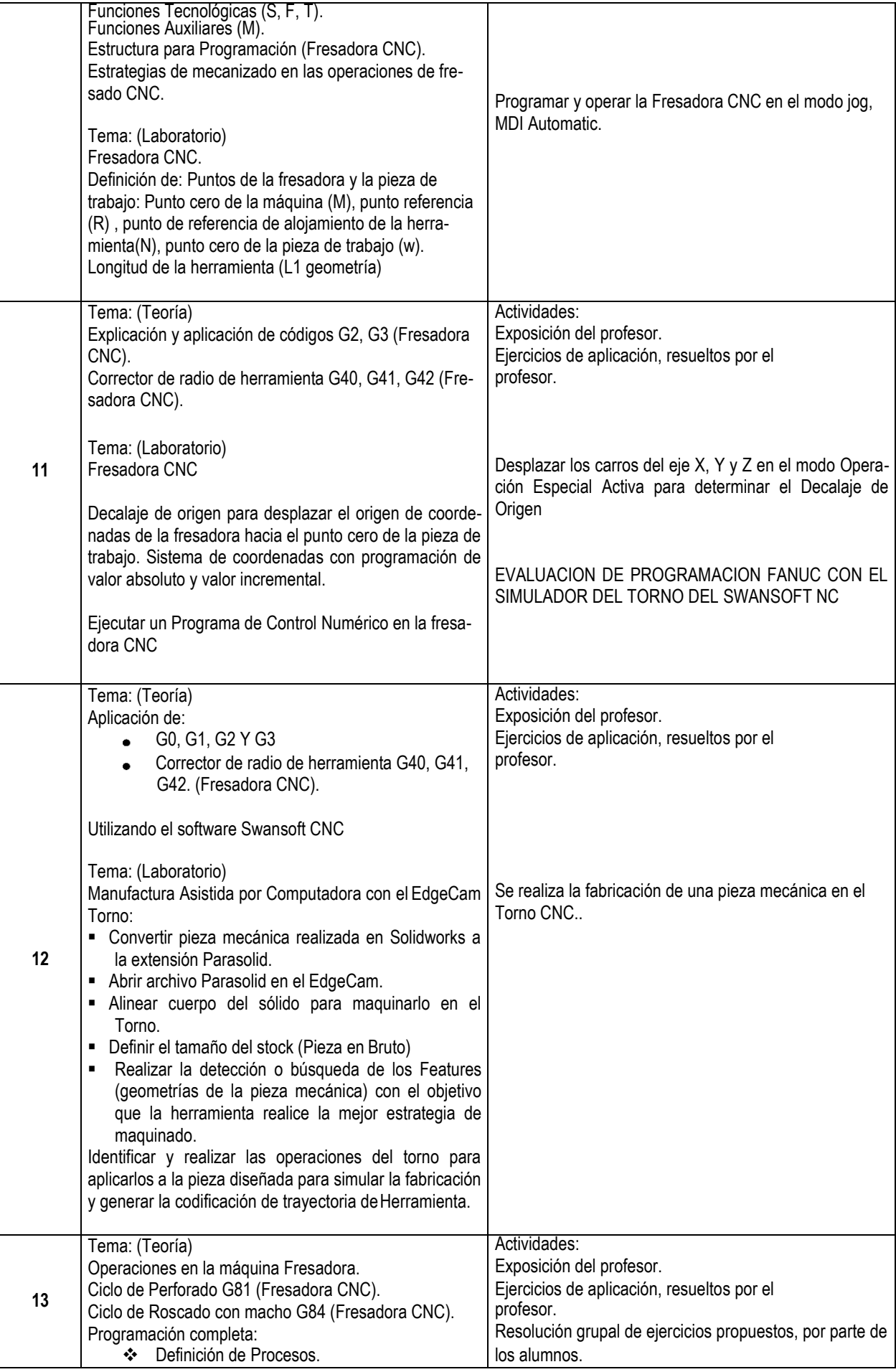

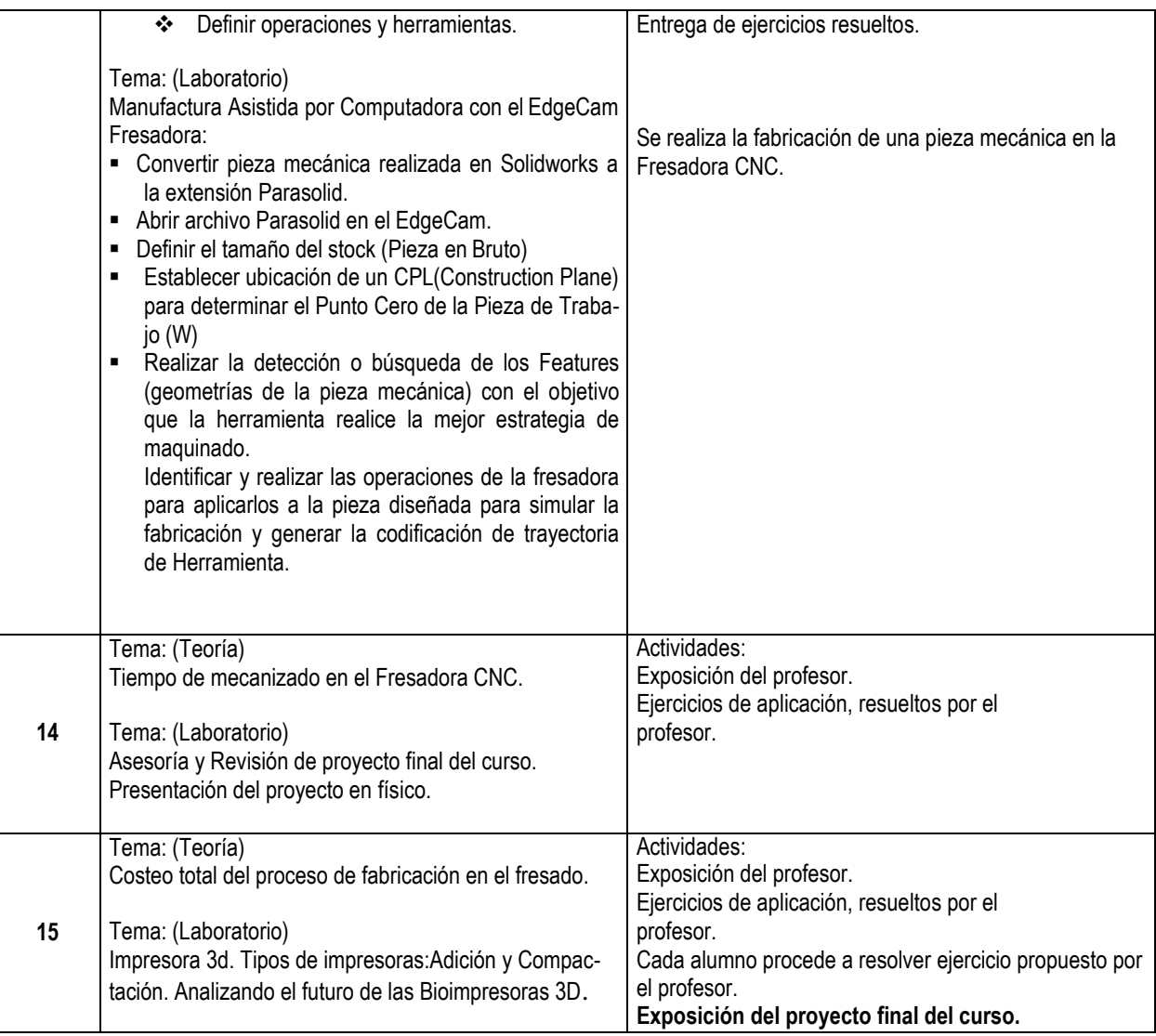

# **Referencias Bibliográficas:**

(1998). *Manual de la máquina herramienta Fresadora CNC PC Mill 125. Emco*. Edición. (1996). *Manual del software Win NC Sinumerik 810/820 M para la Fresadora. Emco*. Edición. [http://www.elprisma.com/apuntes/ingenieria\\_industrial/disenoasistidoporcomputadora/](http://www.elprisma.com/apuntes/ingenieria_industrial/disenoasistidoporcomputadora/) [http://www.elprisma.com/apuntes/ingenieria\\_mecanica/fresadoracnc/](http://www.elprisma.com/apuntes/ingenieria_mecanica/fresadoracnc/) [http://isa.umh.es/asignaturas/tftm/wc1.pdf.](http://isa.umh.es/asignaturas/tftm/wc1.pdf)

# **V. METODOLOGÍA**

- **5.1Clases Magistrales:** Son tipo de clase expositivas con proyección multimedia (Imágenes y diagramas) desarrollada en los salones de clases.
- **5.2Práctica en Laboratorio**: Consiste en realizar prácticas utilizando las computadoras y softwares disponibles
- **5.3Práctica en Taller**: Consiste en realizar prácticas en el manejo del Torno CNC, Fresadora CNC e Impresora 3D.

### **VI. EQUIPOS Y MATERIALES**

**Equipos e Instrumentos:** 2 Máquinas Herramientas CNC, Impresora 3D, Computadora con los softwares Solidworks, Swansoft CNC, Edgecam, Win NC

**Materiales:** Tiza, plumón, pizarra y mota. Proyector multimedia. Manejo de información a través del aula virtual.

### **VII. EVALUACIÓN**

### **a. Criterios**

La evaluación se realizará en forma sistemática y permanente durante el desarrollo del curso. Las formas de evaluación se regirán de la Guía de Matrícula de la Escuela de Ingeniería Mecatrónica, vinculado al capítulo III, así como también el capítulo V. La Universidad establecerá en el Calendario Académico periodos en los que se administrarán los exámenes parciales y finales y un tercer periodo para el examen sustitutorio. Estos periodos deben figurar en el Calendario de Actividades Académicas de la Universidad.

### **b. Instrumentos de Evaluación:**

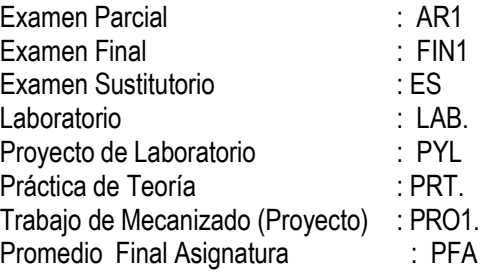

- Promedio de Laboratorios (PLAB): **(**LAB1+LAB2+LAB3+LAB4**)/**3 (Se eliminará la menor nota).
- **Promedio de Proyectos de Laboratorio (PYL): (PYL1+PYL2+PYL3)/3**
- Promedio de Prácticas de Teoría (PPRT): (PRT1+PRT2+PRT3+PRT4)/3. (Se eliminará la menor nota)

### **c. Fórmula para evaluar el Promedio Final de la Asignatura:**

# **PFA = (PAR1+FIN1+(LAB1+LAB2+LAB3+LAB4)/3+(PYL1+PYL2+PYL3)/3+(PRT1+PRT2+PRT3+PRT4)/3+PRO1)/6**

**Nota**: El Examen Sustitutorio, sustituye a la menor nota obtenida en los exámenes Parcial o Final

### **VIII. REFERENCIAS BIBLIOGRÁFICAS**

### **a. Básica**

- Ferre, M. ( ). Fabricación Asistida por Computador-CAM. Alfaomega.
- Krar/Check "Tecnología de las Maguinas Herramienta" Alfaomega 5<sup>a</sup>. Edición
- **Mikell ,P. (1997).** *Fundamentos de Manufactura Moderna". Materiales, Procesos y Sistemas. Prentice* Hall Hispanoamericana, S.A. México (1998). *Manual de la máquina herramienta Torno CNC* PC Turn 125. Emco. Edición.
- Pollack W. ( ). *Manual de Máquinas-herramientas Herman*
- Schey, John A. ( ). *Procesos de Manufactura. Mc Graw Hill, Interamericana Editores S.A. deC.V.*
- [http://www.we-r-here.com/cad\\_07/tutorials\\_sp/index.htm](http://www.we-r-here.com/cad_07/tutorials_sp/index.htm)
- [http://www.emco.at/swd\\_download\\_doku.php?id=97](http://www.emco.at/swd_download_doku.php?id=97)
- (2001). [http://www.scribd.com/doc/7722211/Solid-Works-Tutorial.](http://www.scribd.com/doc/7722211/Solid-Works-Tutorial)
- (1998). *Manual de la máquina herramienta Fresadora CNC PC Mill 125. Emco*. Edición.
- (1996). *Manual del software Win NC Sinumerik 810/820 M para la Fresadora. Emco*.Edición.

# **b. De consulta**

- Ferre, M. ( ). Fabricación Asistida por Computador-CAM. Alfaomega
- Krar/Check "Tecnología de las Maquinas Herramienta" Alfaomega 5<sup>ª</sup>. Edición
- Schey, John A. Procesos de Manufactura" Mc Graw Hill, Interamericana Editores S.A. de C.V. [http://www.elprisma.com/apuntes/ingenieria\\_industrial/disenoasistidoporcomputadora/](http://www.elprisma.com/apuntes/ingenieria_industrial/disenoasistidoporcomputadora/) [http://www.elprisma.com/apuntes/ingenieria\\_mecanica/fresadoracnc/](http://www.elprisma.com/apuntes/ingenieria_mecanica/fresadoracnc/) [http://isa.umh.es/asignaturas/tftm/wc1.pdf.](http://isa.umh.es/asignaturas/tftm/wc1.pdf)